# **Chanel's Beauty Boutique** in **Sephora**

A tour of a WebCollage Implementation of a manufacturer boutique

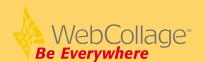

# Introduction

This document provides a guided tour of the Chanel *manufacturer boutique* within the Sephora Web site.

Known for its classic couture and famed fragrance, Chanel needed to support its channel partners – retail stores worldwide – and help them sell its products online. Chanel wanted every shopper on every retail site to benefit from their branded customer experience, which includes highly stylized brand presentation and a set of beauty advisory tools.

To do so, the manufacturer used the WebCollage solution to offer its retail partners worldwide an *online boutique*, which they would be able to integrate into their Web sites. This tour takes you through one such boutique, located at the Sephora beauty site.

You can start the tour by directing your browser to http://www.sephora.com/, and following the instructions on page 3.

# **Business Objectives**

Chanel set the following objectives for launching the project:

- Expand Brand. Chanel wanted to increase and maintain its brand presence throughout their distribution channels.
- *Understand the Customer*. Chanel wanted to better understand customer buying behavior at retail partners information which they did not have in the offline world.
- Support the Channels. Channel wanted to strengthen its relationship with its retailer channel partners.
- *Increase Sales*. Chanel wanted to increase its channel sales by offering better shopping experience to its customers.
- *Improve Customer Satisfaction*. Chanel wanted to improve customer satisfaction and reduce product returns by offering sophisticated beauty advisors.

# **Business Needs**

Chanel identified the following needs for a successful implementation:

- Integrated Presentation. Integrate the look and feel of the Chanel boutique with the shopping experience at retailers' site to present a seamless customer experience.
- Brand Control. Provide Chanel with full control over its brand and presentation.
- Integrated Shopping Experience. Integrate with the retailers' shopping cart to facilitate seamless buying experience for products offered at the Chanel boutique.
- Integrated Reporting. Provide both Chanel and its retail partners with visibility into user buying behavior.

# **Technology Requirements**

Chanel identified the following requirements from a software vendor:

- Easy for Retailers. Chanel deemed it crucial to minimize IT effort at the retailer's site, and specifically wanted to avoid requiring retailers to engage in a significant development effort or to implement new software.
- Easy for Chanel. Chanel wanted to leverage their investment in Web development tools and in their Web applications.

- Low Maintenance. Chanel wanted to ensure loose coupling between their systems and their retail partner systems, and specifically to ensure that changes to the boutique (including addition of new functionality) does not require changes to the retailer systems.
- Scale. Chanel needed a solution that allows them to package their boutique once, and leverage it across their retail partners worldwide. Ad-hoc implementation with each partner was considered impractical.
- Integrate with Existing Infrastructure. Chanel wanted to ensure that the solution works in their existing commerce environment.

# **Retailer Technical Requirements**

Chanel has also researched their channel partners' needs, and collected the following requirements:

- Low Cost. It was crucial for retailers to be able to integrate the boutique with low set-up and maintenance costs.
- Retailer Brand. It was important that the user sees a seamless retailer environment, which includes the retailer's shopping environment and the Chanel boutique. It was specifically important for the retailers that the user sees their URL, and that any dynamic and personalized pages that they have on their site (e.g., "Number of Items in the Cart") are preserved as the user navigates in the boutique.
- *Shopping Integration*. Retailers demanded complete, seamless and easy integration with their shopping cart.
- Pricing and Availability. All product pages should be served with up-to-date price and availability.

#### Follow the Tour

To see how those requirements were being addressed by WebCollage, take the tour in the following pages, which guides you through the Chanel boutique at the Sephora beauty site. The tour illustrates the different aspects of the Chanel implementation.

To start the tour, direct your browser to http://www.sephora.com/, and follow the instructions on page 3.

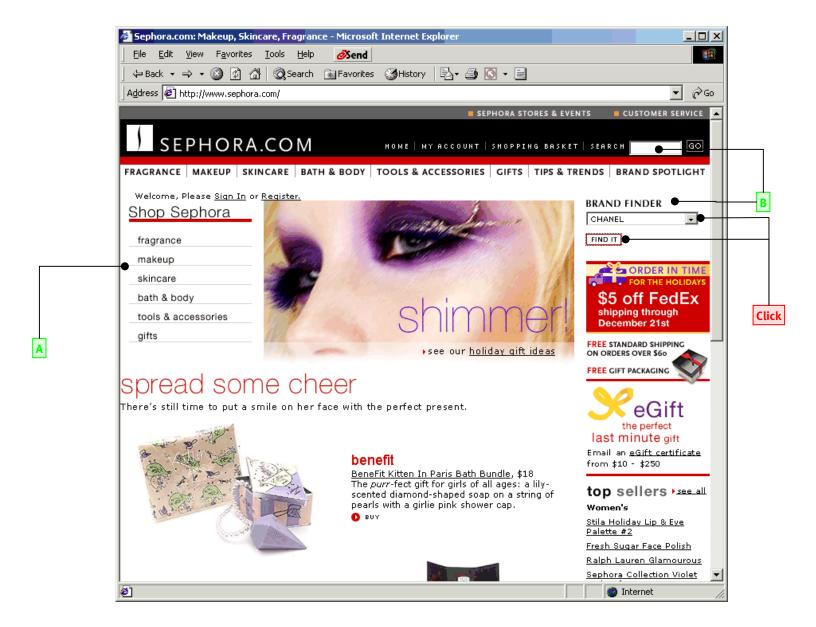

- A Sephora is a highly sophisticated brand-aware commerce site.
- **B** Customers can navigate directly for the Chanel boutique, or search Sephora by product name.

# To continue

Select "Chanel" from the pull-down menu, and Click "Find It"

3

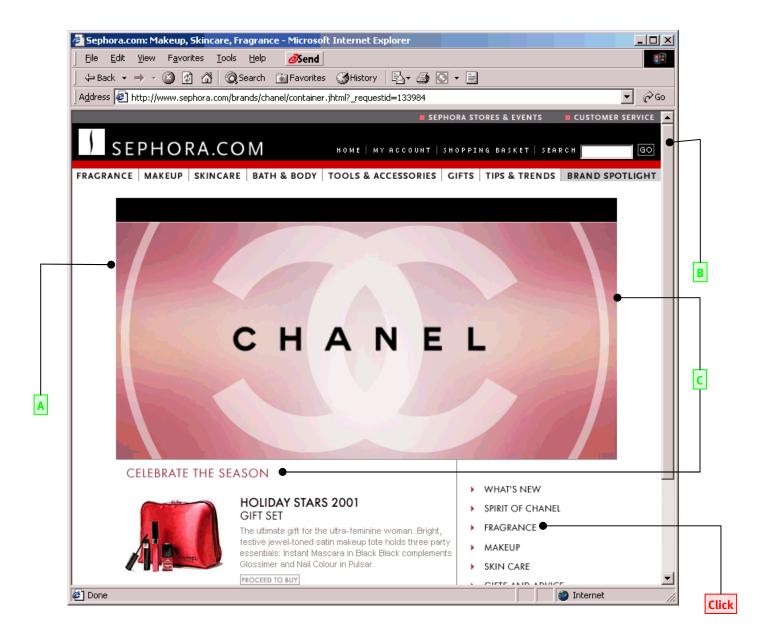

- A This is the main entry point into the Chanel boutique. Other entry points are also available.
- B Sephora controls and owns the "container" pages, and manages them with their standard Web system. The only effort required from Sephora to incorporate the boutique was to add a single tag to their page.
- **c** Chanel owns and controls the boutique within Sephora, and can offer seasonal or other promotions. It is thus very likely that the promotion you see on the screen is different from the one in this page.

#### To continue

**Click** on the "Fragrances" link at the right hand part of the screen.

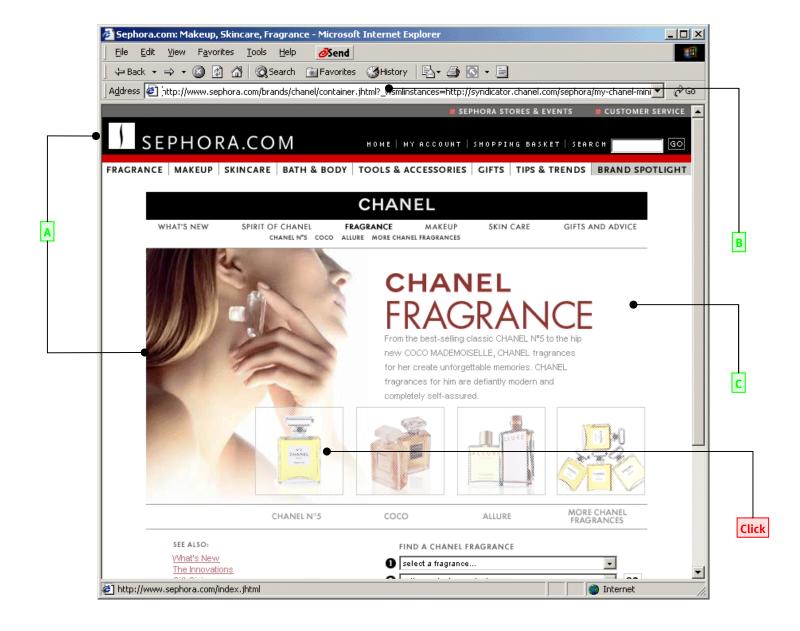

- A As the user navigates within the Chanel boutique, they continue to be in Sephora, but receive new Chanel pages.
- B The customer sees the Sephora URL throughout the buying session
- **c** Chanel has full control over its brand presentation, and features highly branded and rich customer experience, which helps drive the value of its products.

#### To continue

**Click** on the "Chanel No. 5" bottle in the middle of the page.

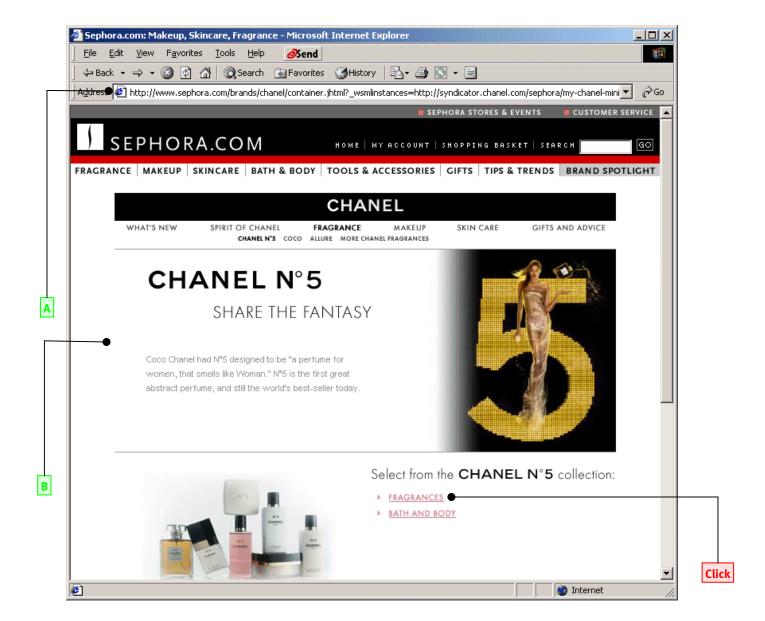

- A Sephora servers serve the "container" pages, so Sephora has full visibility into the user navigation within the boutique, and can associate it with other user activities in the same session.
- c Chanel servers serve the boutique pages, so Chanel has full visibility into the user navigation within the boutique.

#### To continue

**Click** on "Fragrances" on the right hand side of the window.

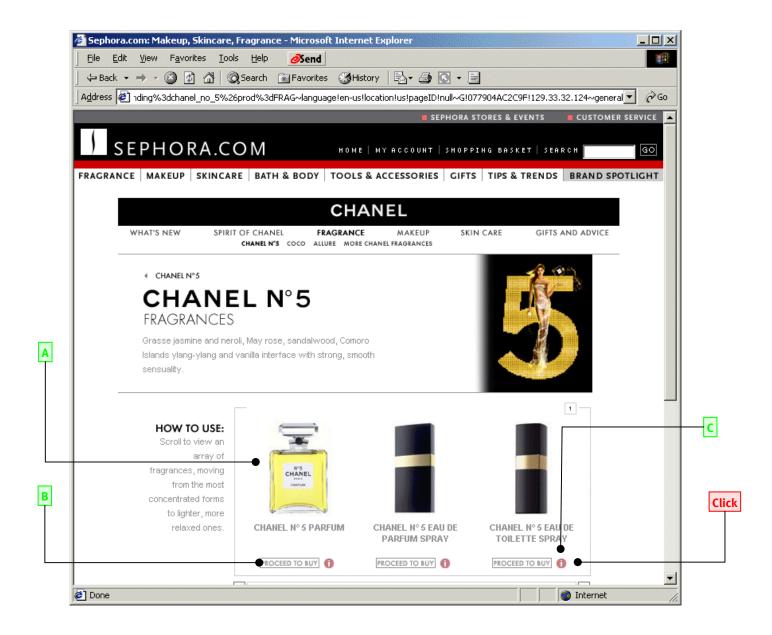

- A Only products sold at Sephora are displayed
- **B** At any relevant point in the boutique, the user can select a product and proceed to buy it at Sephora. This is an example of an integration point, and specifically an exit point from the Chanel boutique back into the Sephora site, transferring the selected product to Sephora's Web systems.
- **c** Before yielding control to Sephora, a page request is made to Chanel, so Chanel has full visibility to the products that were selected for purchase.

#### To continue

**Click** "Proceed to Buy" on the Chanel No. 5 Toilette Spray.

# **Chanel No. 5 Perfume Spray Product Page**

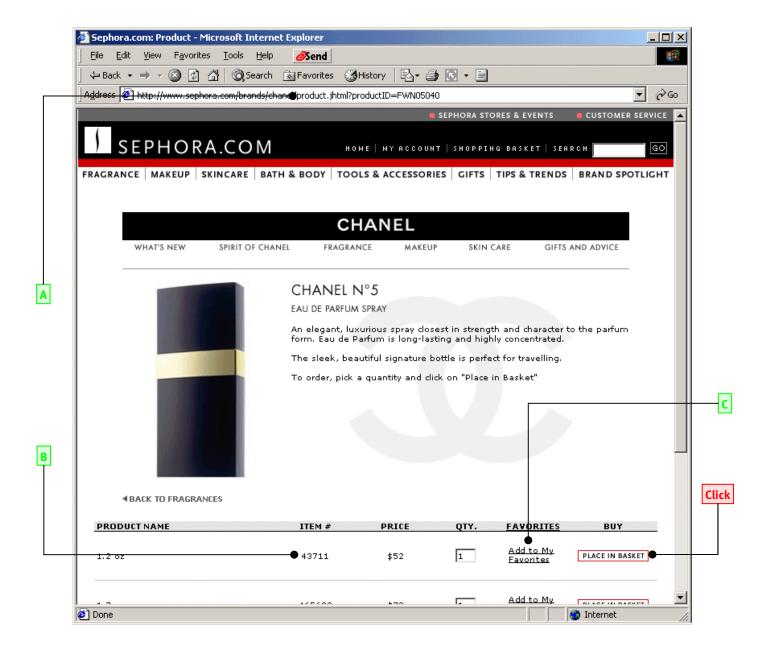

# **Points to observe**

- A Sephora systems receive the selected product id as a URL parameter in the right context and session, making it easy for them to process the request. At that point, product id translation may also occur. For transfer of more complex data (such as configuration data), XML-formatted data can also be posted to Sephora.
- **B** The data on the product page includes the up-to-date Sephora item numbers, prices and availability.
- **c** Other Sephora features such as "Add to My Favorites" are also enabled.

#### To continue

**Click** "Place in Basket" on the first product (1.2oz) to add it to the shopping cart.

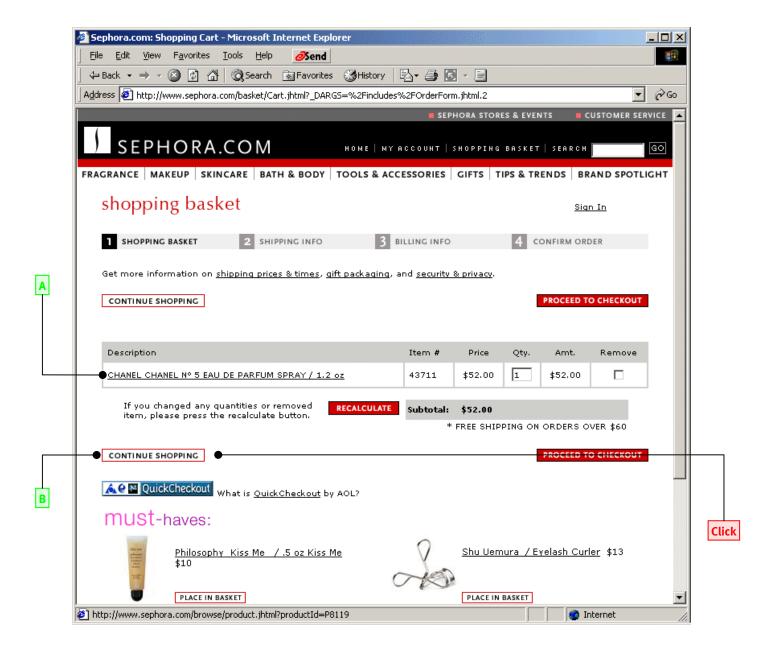

- A Sephora's shopping cart contains the right product name and price, and allows the user to change quantity.
- **B** The user can continue shopping or checkout and buy the product.

#### To continue

**Click** "Continue Shopping" on the left hand side of the window.

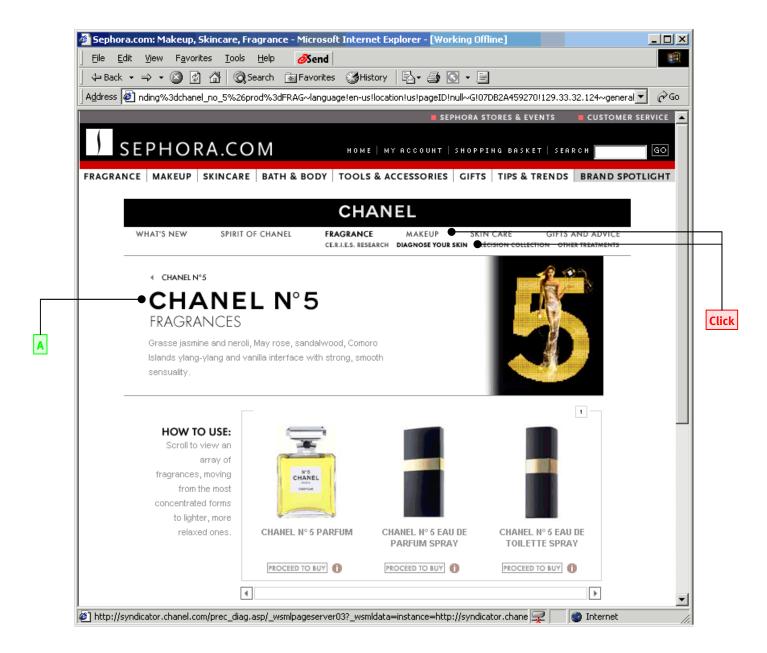

A The "Continue Shopping" button returns the user to the right location at the Chanel boutique.

#### To continue

**Click** "Makeup" and then "Diagnose your Skin" to proceed.

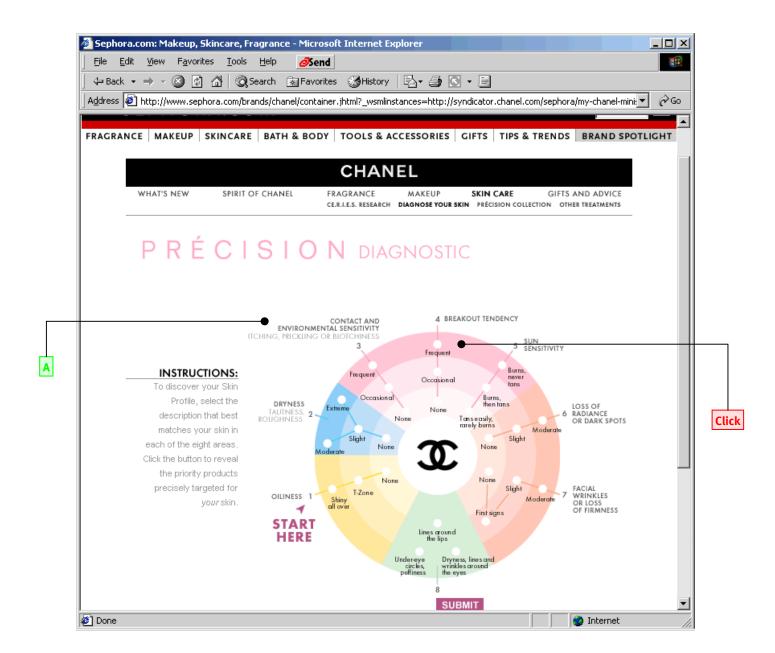

A This is a Chanel's *Advisor* tool, which recommends products based on skin characteristics entered by the user. Those tools are also often called *Recommenders* or *Configurators*.

#### To continue

Fill in the skin details as shown in the next page.

11

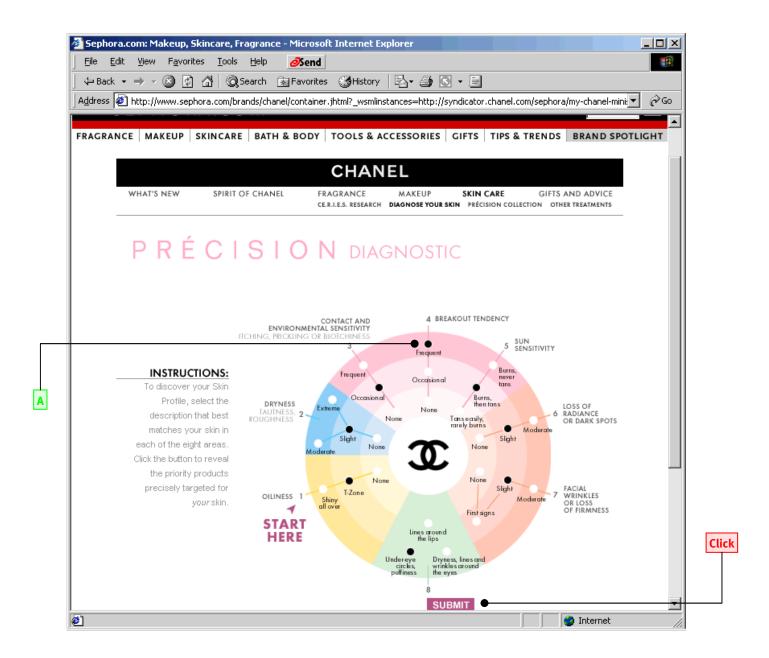

A Anonymous usage statistics is automatically collected by the Chanel servers. Chanel can use this information to better understand its customers and improve its products.

#### To continue

**Click** "Submit" to get product recommendations.

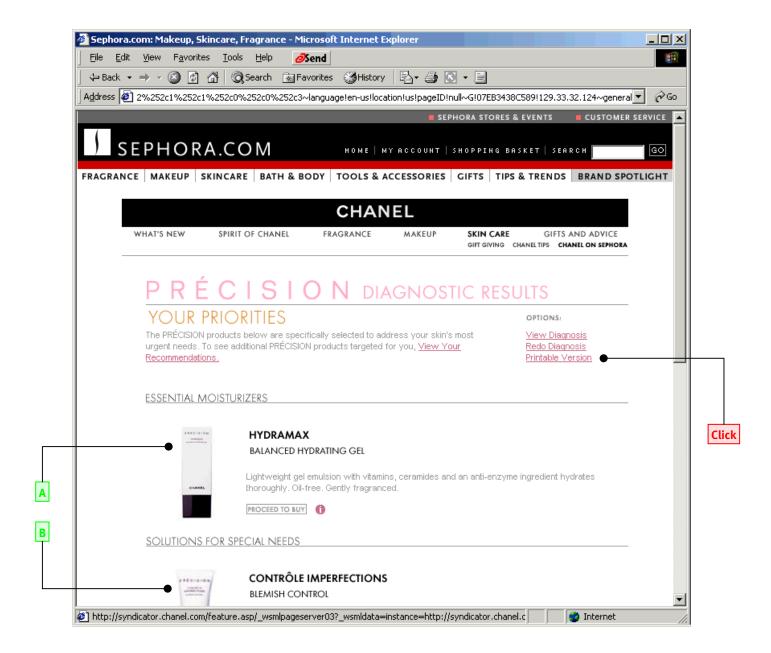

- A The appropriate products are offered to the user. Chanel creates and maintains the business rules associated with suggesting the right products based on the data entered by the user.
- **B** Product recommendations by Chanel highly improve customer satisfaction and reduce the rate of product returns.

# To continue

**Click** "Printable Version" on the top-right part of the window.

# **Diagnostic Tool Results - Printable Version**

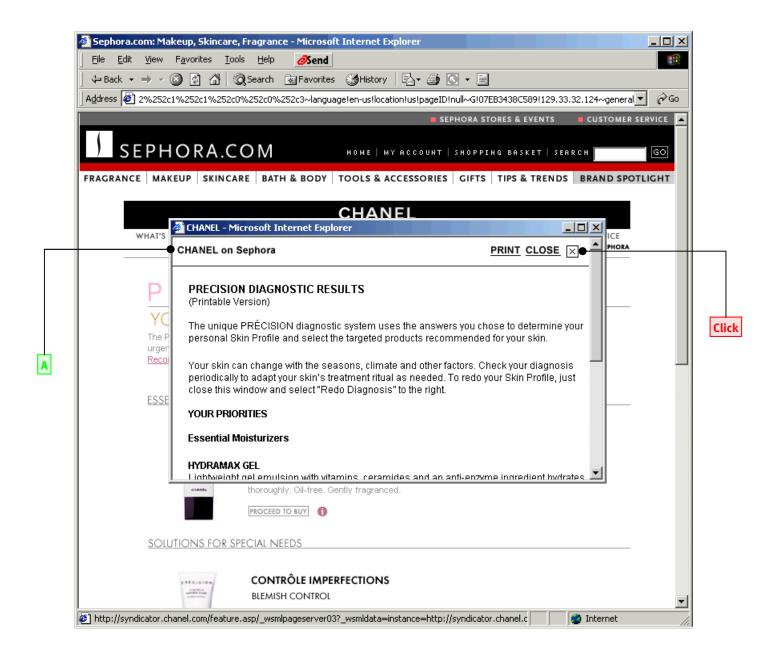

# **Points to observe**

A The printable version is created by Chanel, but customized to include the Sephora name so that customers can print the list and complete the purchase at Sephora stores countrywide.

#### To continue

**Click** "Close" to close the pop-up window.

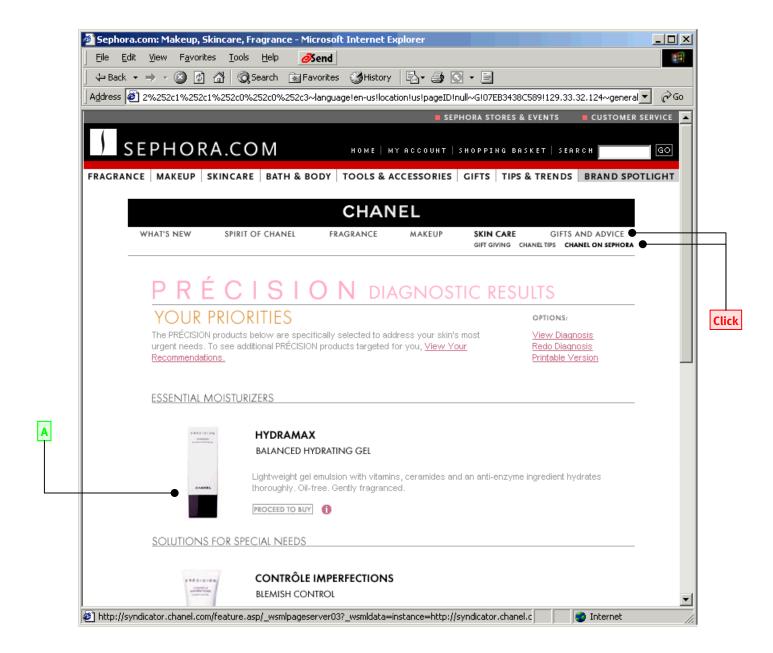

A Product recommendations also provide an excellent opportunity for Chanel to introduce new products to customers shopping at its retail partners.

#### To continue

Click "Gifts and Advice" and then "Chanel on Sephora".

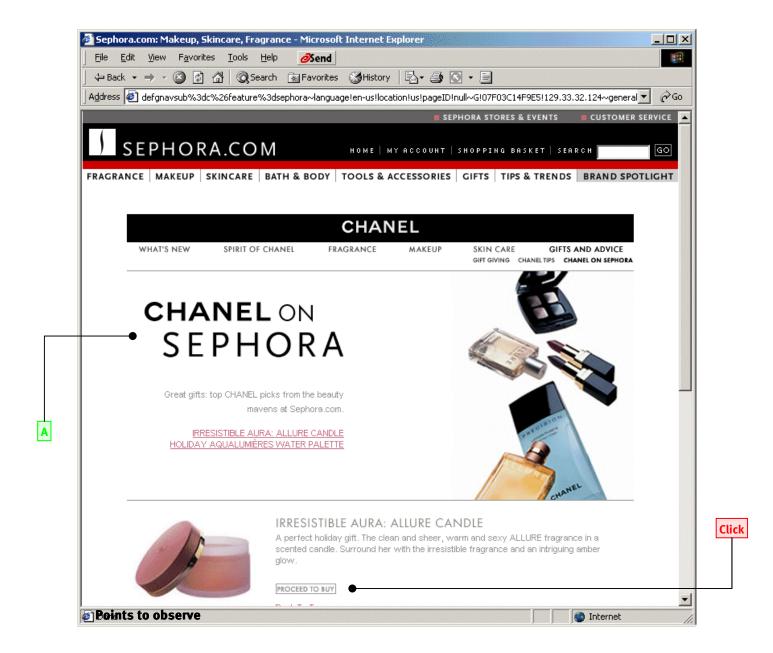

A A special section in the Chanel boutique contains information and products specific to the Sephora site.

#### To continue

**Click** "Proceed to Buy" at the bottom of the window.

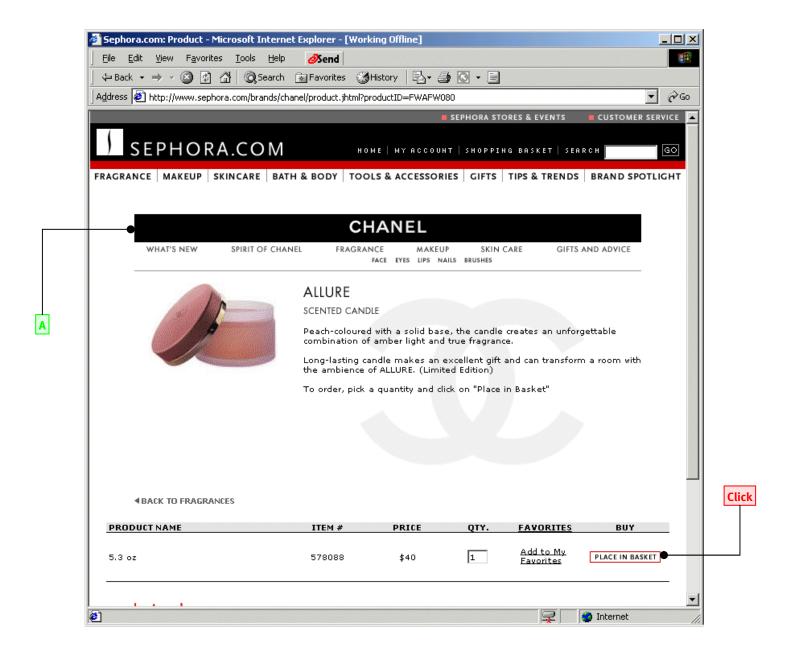

A The Chanel navigation bar is available throughout the buying process.

#### To continue

**Click** "Place in Basket" to proceed to the shopping cart.

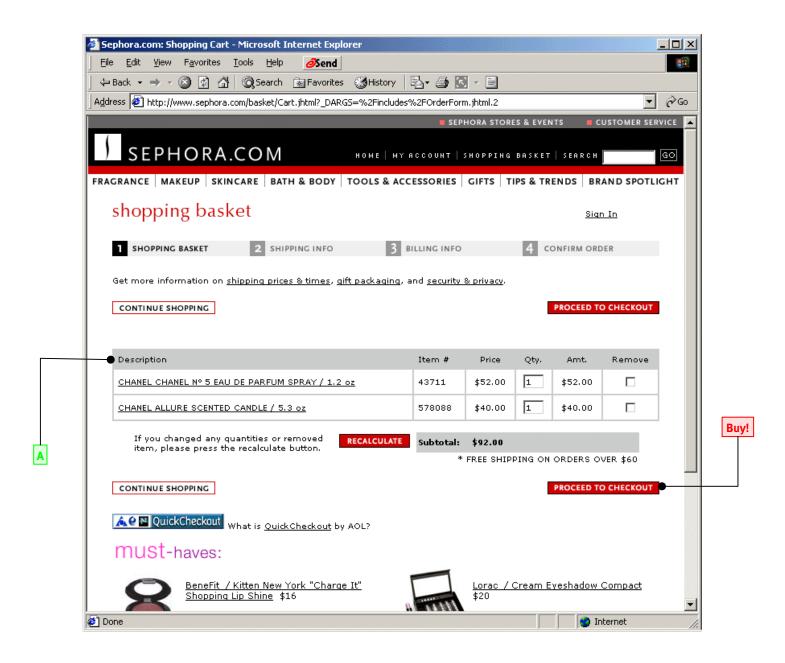

A Since the Sephora user session is constantly alive, additional products are added to the "live" shopping basket at the Sephora site.

#### To continue

The tour is over. You can continue and <a href="mailto:buy!">Buy!</a> the Chanel products you selected, or contact us at info@webcollage.com or at (212) 563 2112 for information on how WebCollage can help *you* better support your distribution channels.